ILC Main Linac Alignment Simulations using Conventional Techniques and Development of Alignment Model John DaleLCWS08 & ILC08

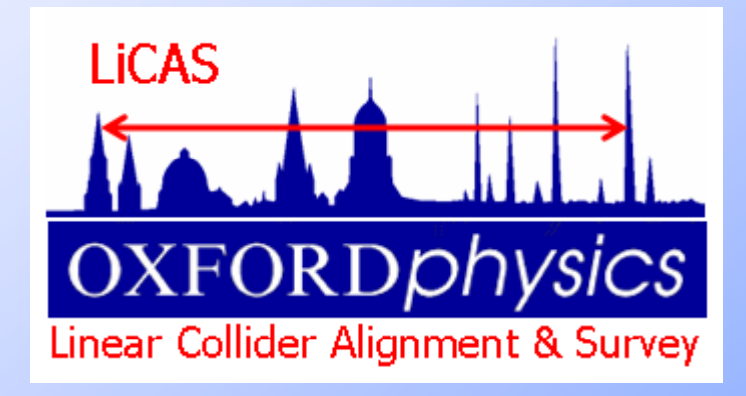

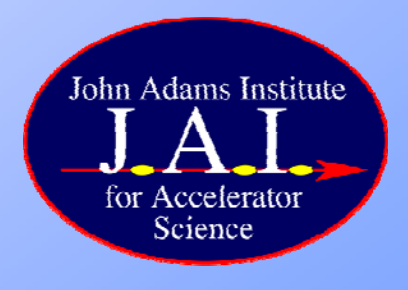

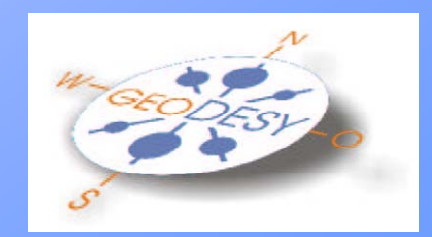

# Introduction

- Presentation in two sections
- Section 1.
	- –– ILC Main Linac Alignment Simulations using Conventional Techniques
- Section 2.

–Simple mis-alignment model for the ILC

#### Section 1

# **ILC Main Linac Alignment** Simulations using Conventional **Techniques**

# Introduction

- Aim Of the Work :
	- Look at how well the ILC Main Linac can be aligned using conventional measurement techniques and software
- There are many Conventional Methods for accelerator alignment. The method used in this talk is as follows.
	- Measurement of a network of reference markers using an instrument such as a laser tracker
	- Measurements of a small number of Primary Reference Markers (PRM) using, for example GPS transferred from the surface.
	- Combining all measurements in a linearised mathematical model to determine network marker positions
	- Using adjusted network to align Main Linac
	- Using Dispersion Matched Steering (DMS) to adjust correctors to minimise emittance

# **Outline**

- Network layout
- Network adjustment using PANDA
- Network adjustment simulations without PRM
- Accelerator mis-alignment
- DMS Simulations without PRM
- Introduction of PRMs using GPS
- GPS network adjustment simulations
- GPS DMS simulations
- Future work

# Network Layout

- •Rings of 7 markers placed every 25m
	- Would like every 10m but current adjustment software not capable
- • Network is Measured by a Laser Tracker
	- Laser tracker is placed between marker rings
	- measures 2 rings up and down the tunnel
	- statistical measurement Errors
		- Distance : 0.1mm+0.5pp m
		- Azimuth : 0.3 mgon (4.7 μrad)
		- Zenith Zenith : 0.3 mgon (4.7 µrad)
		- Errors estimated by experienced surveyors and laser tracker operators<br>from DESY
	- ignoring all systematic errors from refraction in tunnel air (top hotter than bottom)

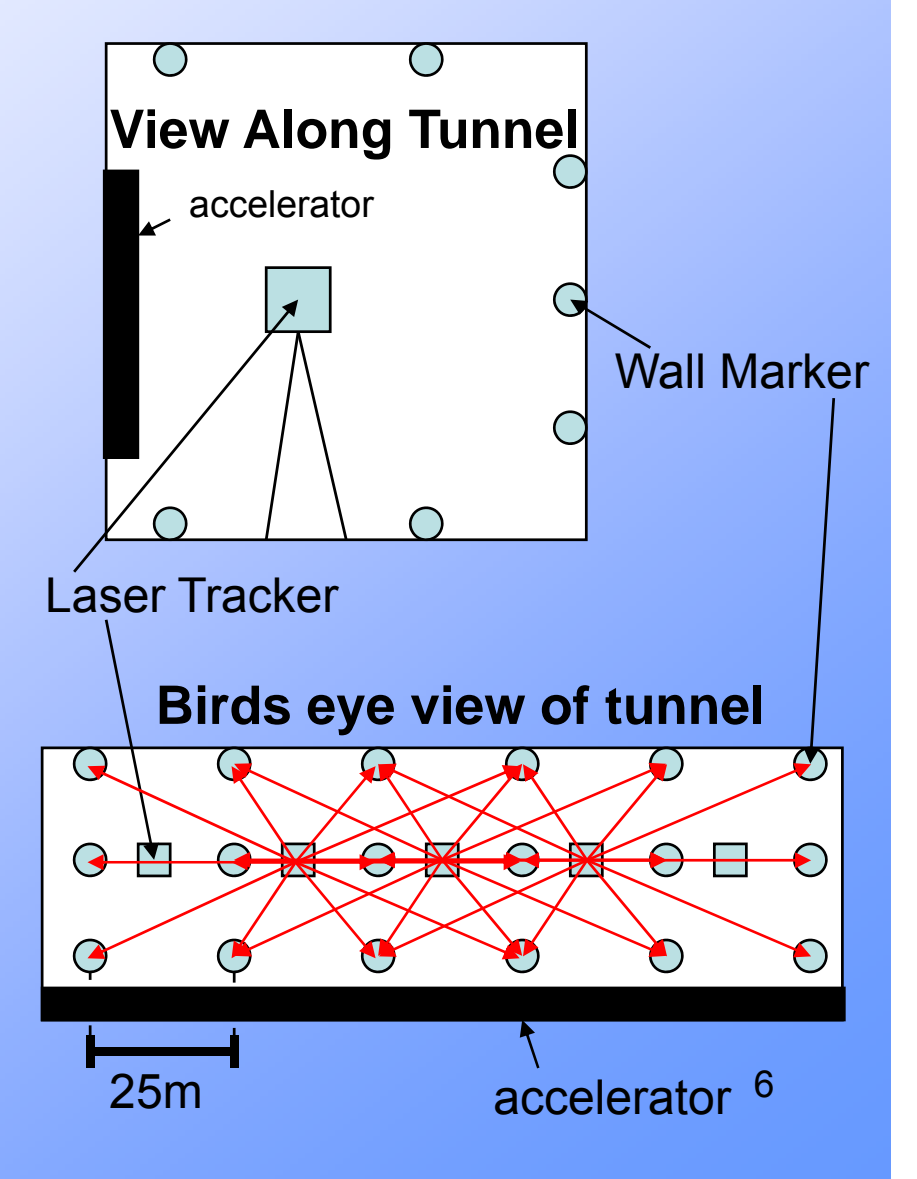

### Network Adjustment using PANDA

- $\bullet$  PANDA is a software package which can design, optimize, adjust (solve for positions) and assess 3D networks
- $\bullet$  It is the commercial package used by the DESY geodesy group to adjust their networks- - - - - - - - - -
- • The network described above is simulated using JAVA code, along with the re quired laser tracker measurements.
- • Simulated measurements are fed into PANDA to produce the adjusted reference network
- •Adjusted reference network is used to align the accelerator
- •• Currently a memory problem in PANDA
	- Cannot add enough positions and measurements to simulate whole ILC tunnel with 10m network spacing
	- Using 25m spacing for these simulations

## Comparison of 10m and 25m network

- What does this mean for the simulations
	- The laser tracker measurements have errors
		- fixed term of 0.1mm and the contract of the contract of the contract of the contract of the contract of the contract of the contract of
		- term scaling with distance 0.5ppm
	- The laser tracker measurement errors will be
		- 10m spacing network the maximum distance measured is  $\sim$ 15m + 0.1075mm
		- 25m spacing network the maximum distance measured is  $\sim$ 37.5m  $\pm$  0.1188mm
		- Measured distance has more than doubled but error has not
	- So a 25m overlap network will have smaller errors than a 10m overlap network.
	- We have verified this is in a short tunnel section (next slide )

## Comparison of 10m and 25m network

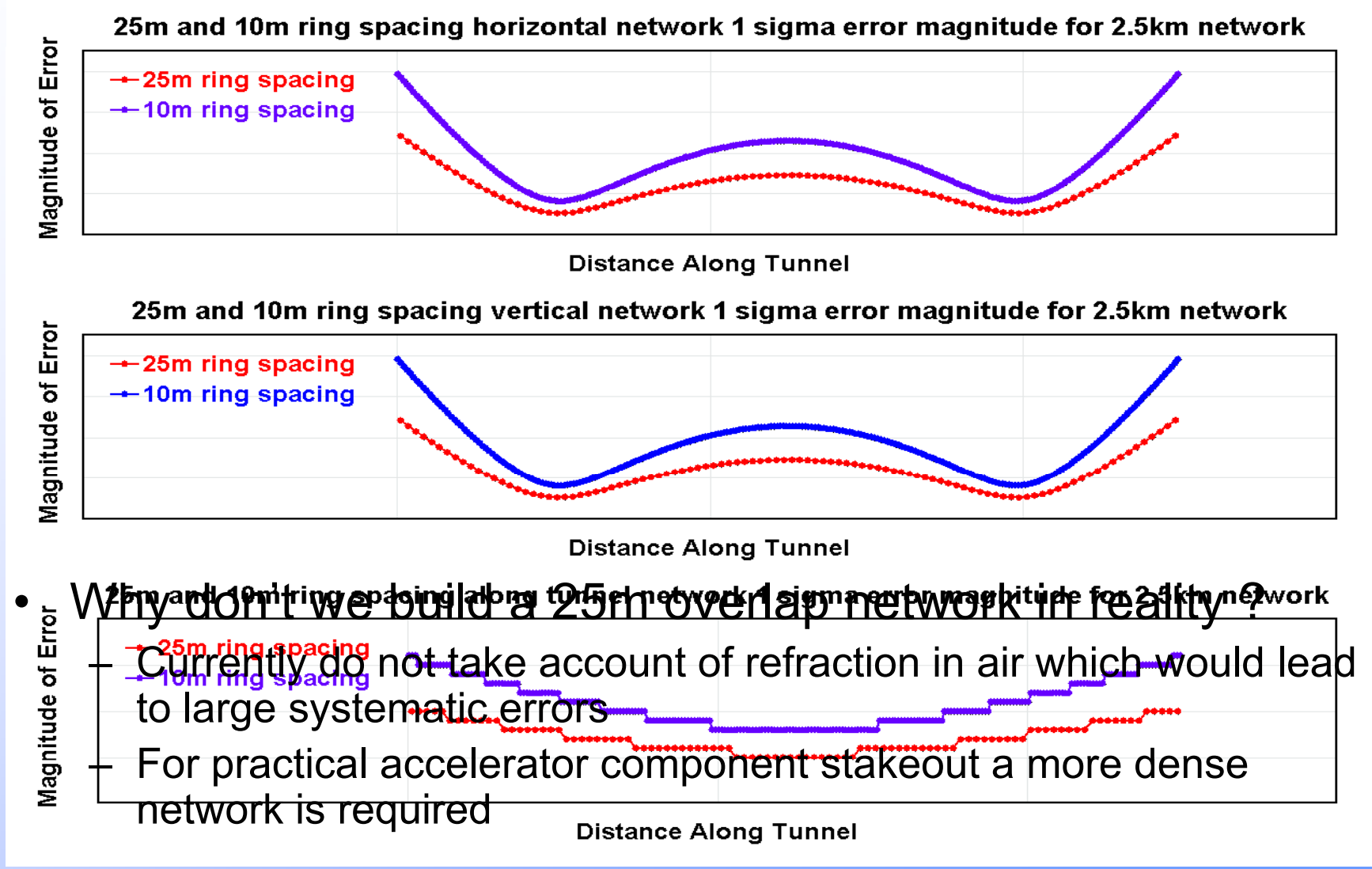

# Network Simulation

- • Vertical and horizontal errors computed by PANDA are very similar (as expected from network geometry)
- • 10 Reference Networks were simulated in JAVA:
	- length 12.5km with
	- 25m network ring spacing
- •And adjusted in PANDA
- • Problem with vertical adjustment is under investigation

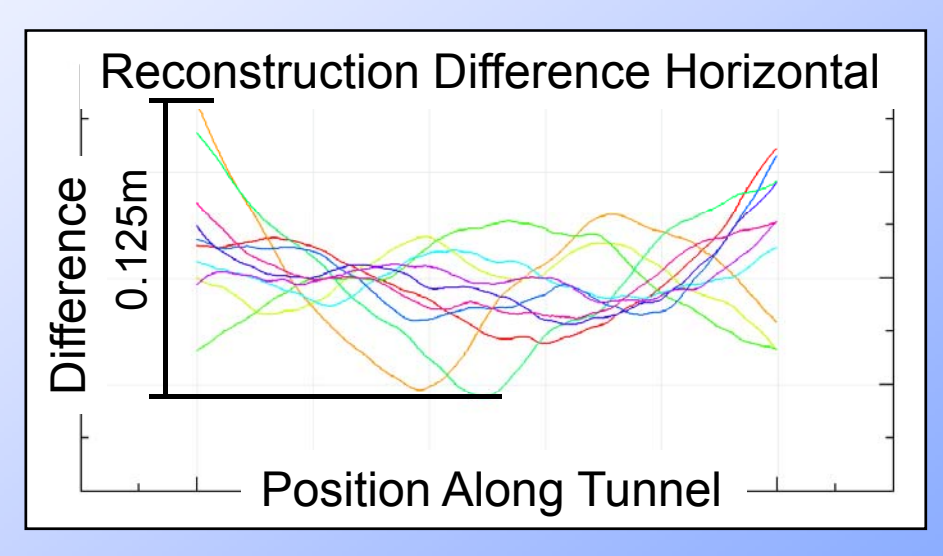

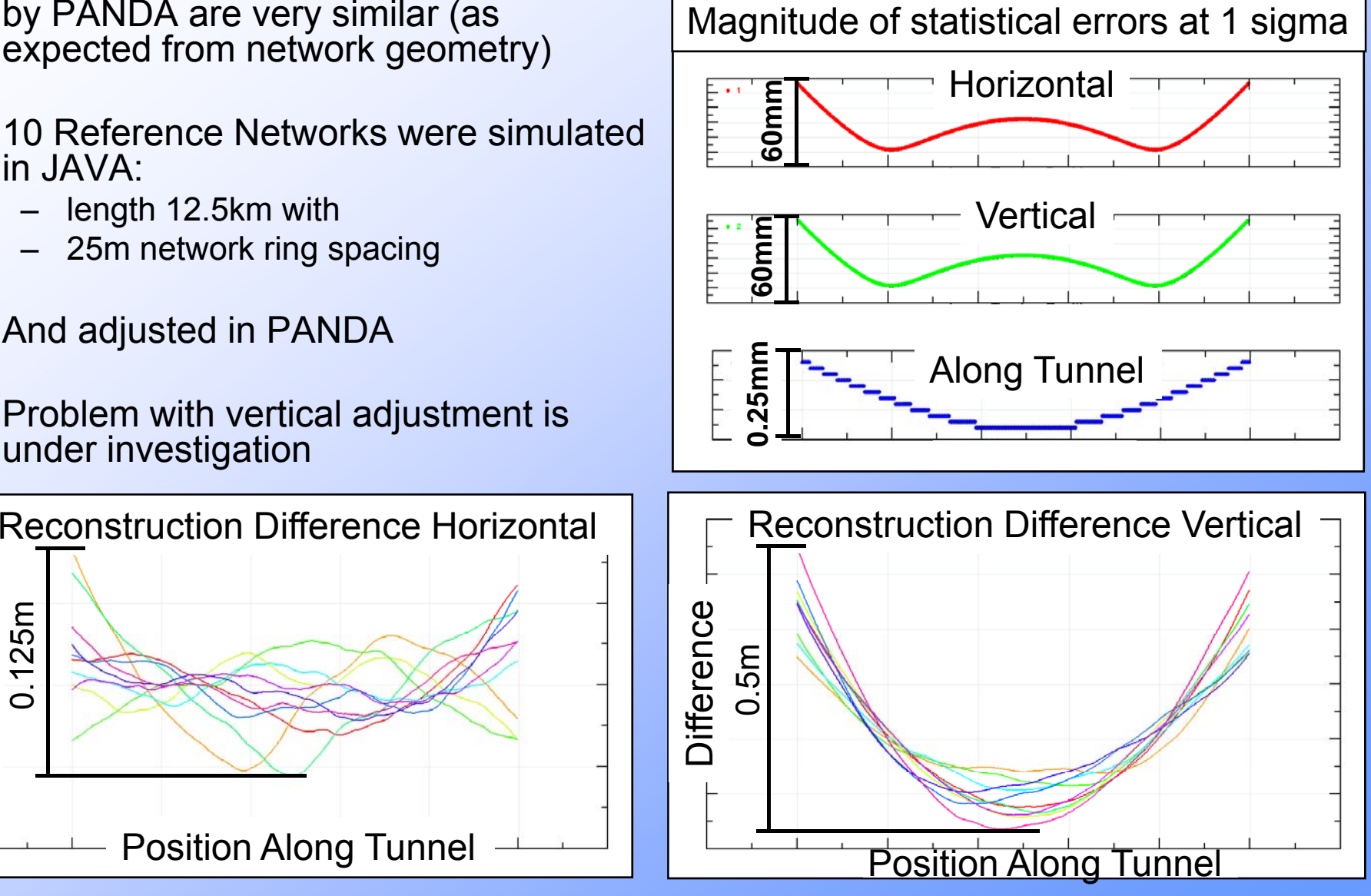

# Main Linac Mis-alignment

- Main Linac is mis-aligned by moving the accelerator structure supports from their nominal positions to follow the shape of the adjusted network
- The mis-alignment is calculated by:
	- finding the closest 3 middle wall marker positions to the support
	- fitting a straight line through the wall marker adjusted positions
	- Using the fitted straight line to determine the required support position
	- Note: this doesn't reflect how stakeout is done in practice

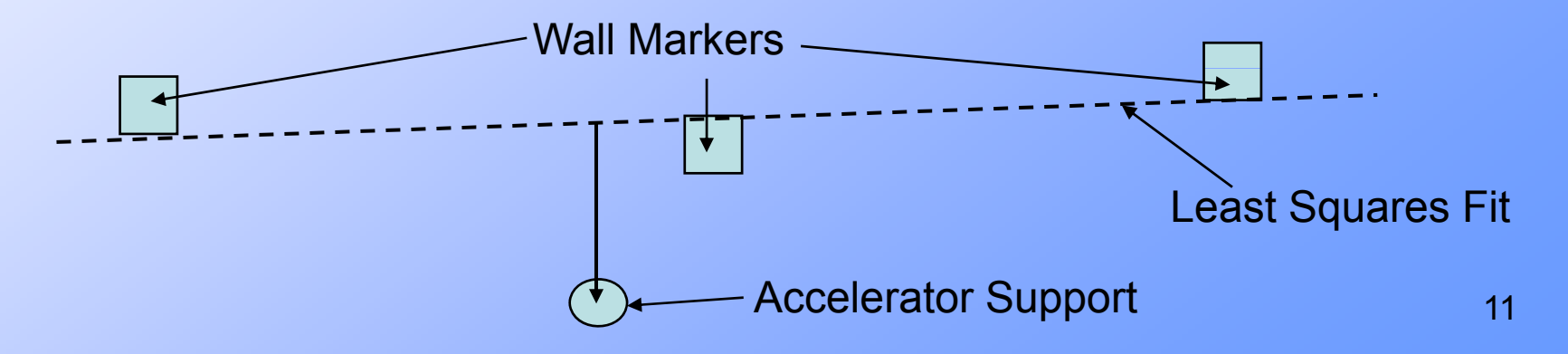

# Simulation of DMS using Merlin

- $\bullet$  DMS simulations using Merlin (a C++ based library for particle tracking)
- The Merlin based ILCDFS package
	- Is performing the tracking through the curved main linac (positron side)
	- It has implementation of the Beam Based Alignment method based on Dispersion Matched Steering
- • Dispersion Matched Steering (DMS)
	- Attempts to locally correct the dispersion caused by alignment errors in magnets and other accelerator components.
	- Adjusts correctors to bring dispersion to its nominal value and preserve the emittance along the Main Linac (ML)
	- Parameters used here
		- Starting emittance 20nm
		- A nominal beam starting energy 15GeV  $\rightarrow$  250Gev at exit
		- $\cdot$  Initial energy of test beam is 20% of nominal beam
		- Constant gradient adjustment of -20%

# DMS Results

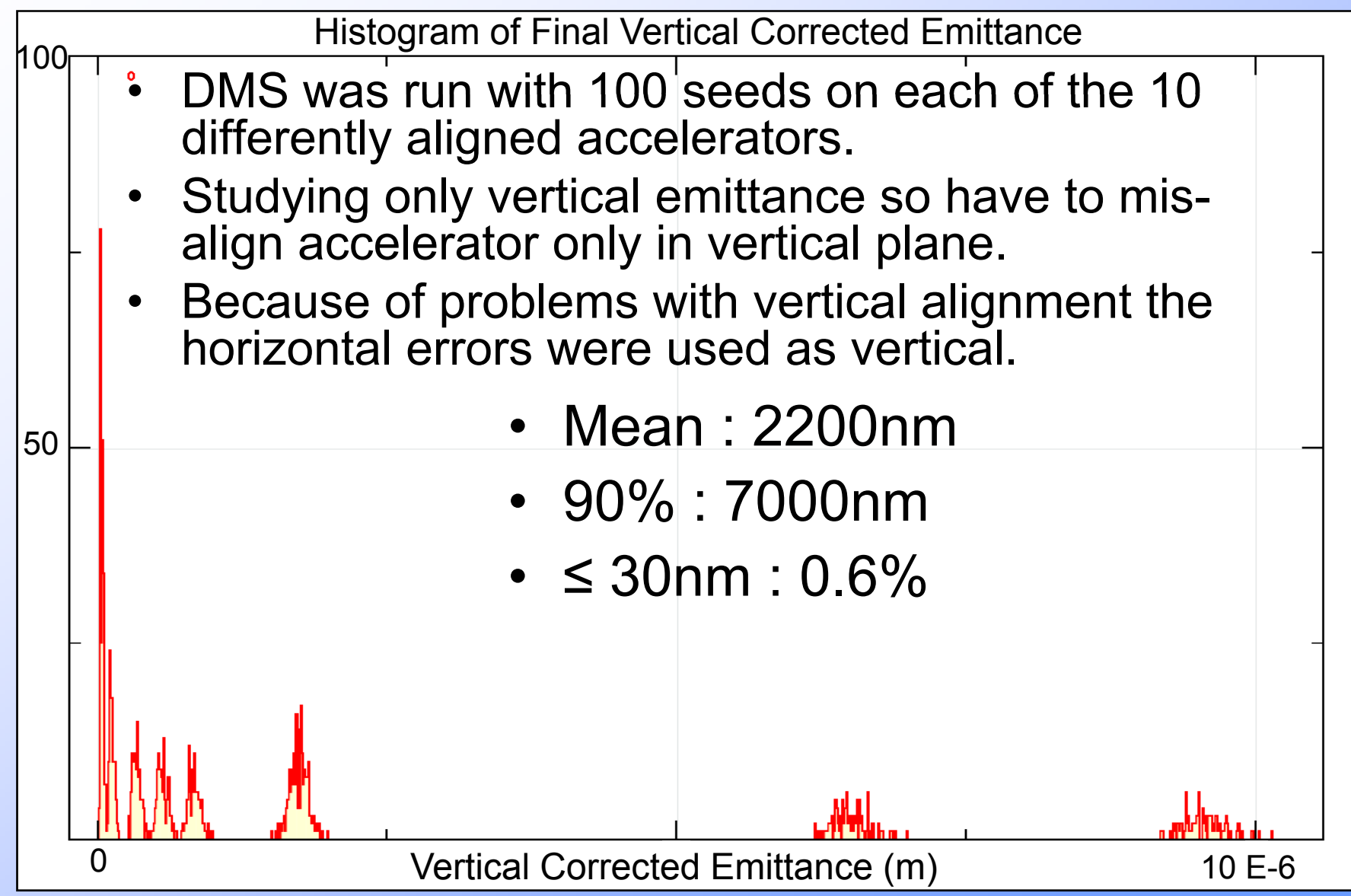

# Introduction of Primary Reference Markers (PRM) using GPS

- Primary Reference markers introduced every 2.5km
- • They are a primary measurement of a marker already in the network\_\_\_\_\_\_\_\_\_\_
- Could be measured by GPS on the surface and transferred under ground via access shafts.
- Surface-to-tunnel transfer is not simulated here explicitly
- •Only assume an effective position accuracy in tunnel
- Appears in PANDA as a baseline measurement (vector difference between points)
	- Currently using <sup>a</sup> simple diagonal covariance matrix for PRM errors in tunnel
	- Assuming standard deviation error of 10mm in all directions

### Network Simulations with PRM

- • $\cdot$  Use PANDA to calculate error propagation through network
- •Looks plausible
- • 20 Reference Networks were simulated in JAVA
	- Len gth 12.5km g
	- Including GPS every 2.5km
- •and adjusted using PANDA
- • Problem with vertical adjustment under investigation at DESY and by authors of PANDA

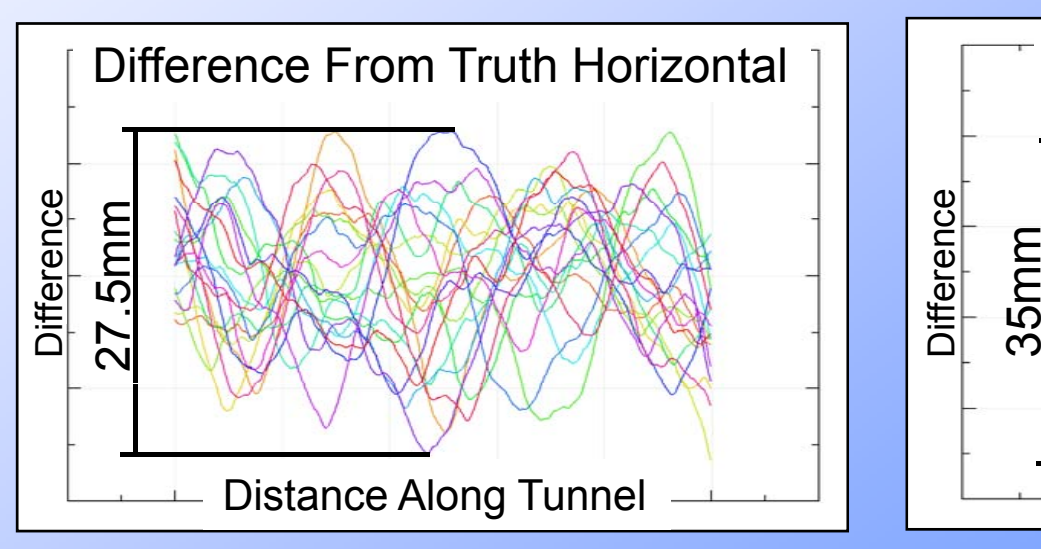

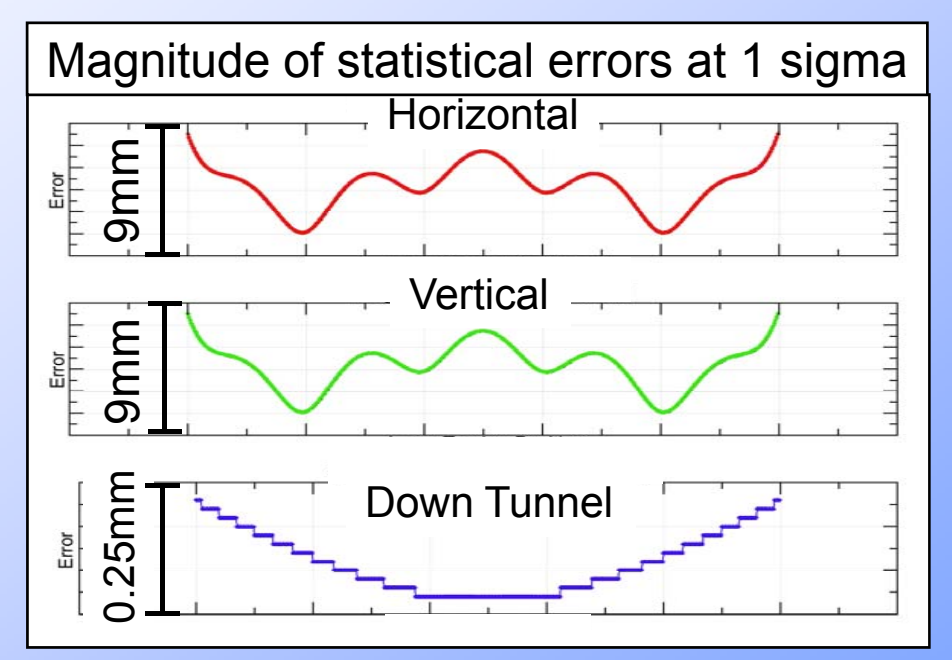

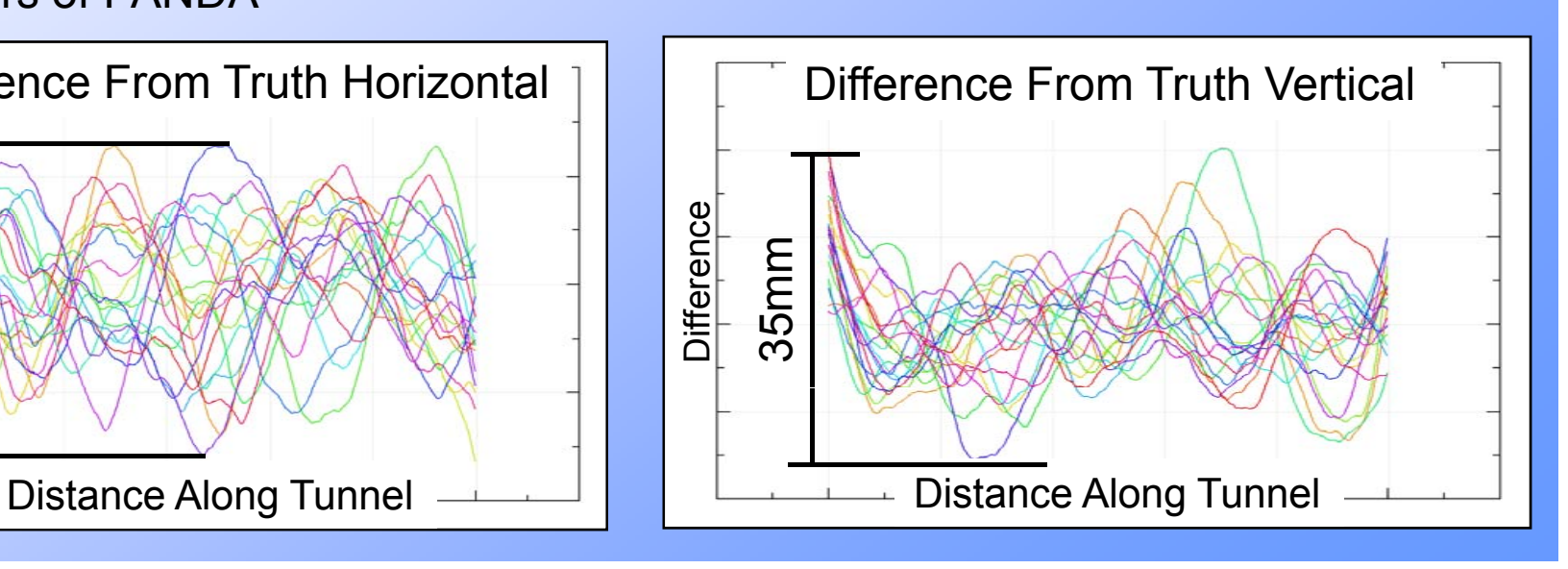

# GPS DMS Simulations

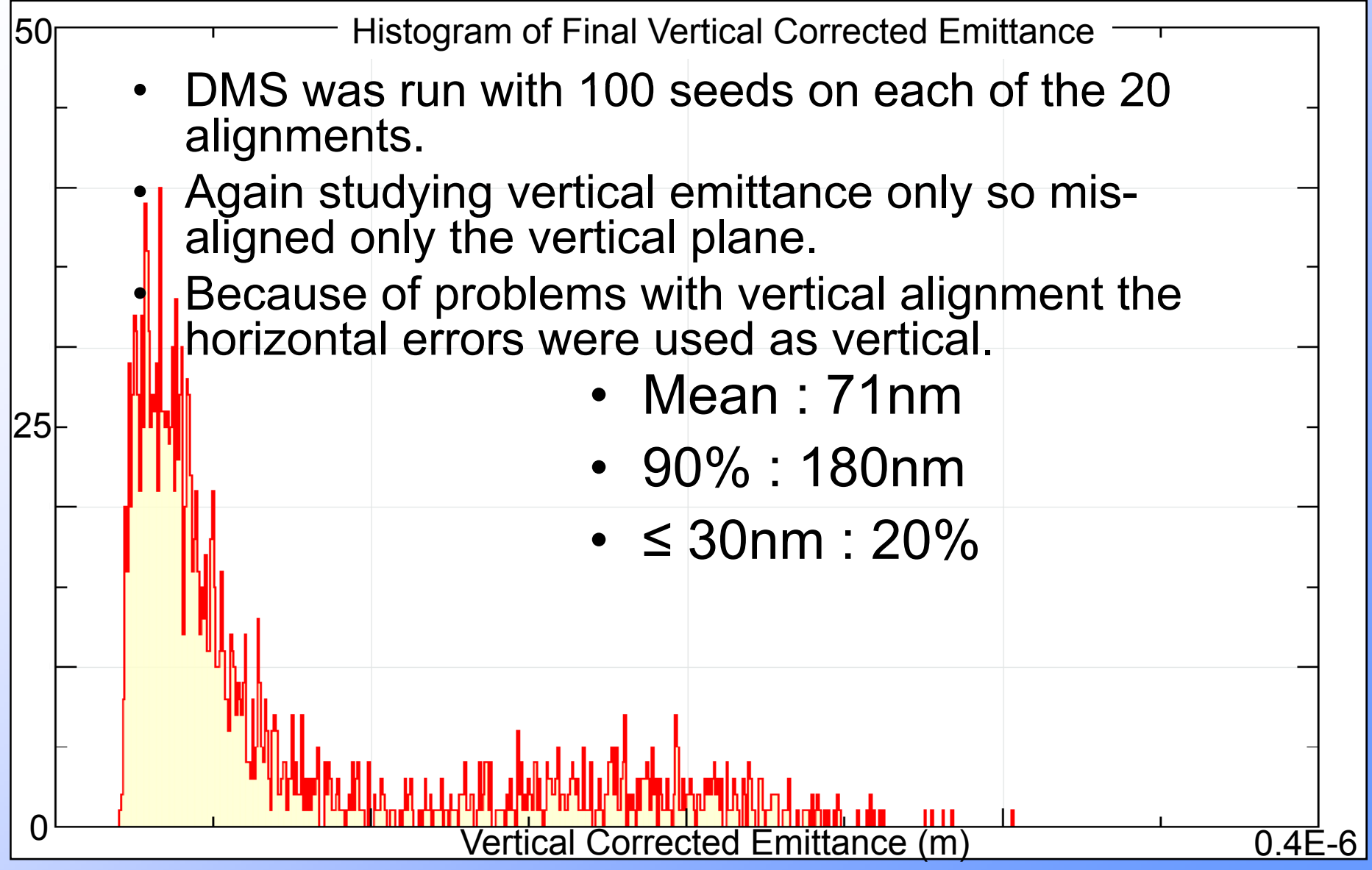

# Future Work

- Re-run network simulations with PANDA at 10m interval spacing when it has been fixed
- Simulate stake out process
- Simulate transfer of GPS co-ordinates into tunnel
- Improve PRM covariance matrix
- Confirm PRM network adjustment using different software
- Confirm DFS using different code

# **Summary**

- Without primary reference markers it would be impossible to achieve the required emittance
- Although optimistic assumptions for network and PRM errors were used ...
- …the emittance improves insufficiently with primary reference markers:
	- –only 20% are in spec (below 30nm)
	- 90% value is 180nm (6 times too large)
- More work is required to prove the adjusted network is correct
- Emittance results need to be confirmed with a different code

#### Section 2

### Simple mis-alignment model for the ILC

## Introduction

- There has been work on the development of a simplified alignment model which can be used by LET community to mis-align the ILC for beam dynamics simulations.
- Model uses <sup>a</sup> pseudo random walk from one PRM to the next
- The PRM are used to correct the random walk

### The Present Model

• Random walk (y) parameterized as: Parameter val

$$
\theta_{j,n+1} = \theta_{j,n} + a_{\theta} + \Delta \theta_{syst}
$$
  
\n
$$
y_{0,j,n+1} = y_{0,j,n} + a_{y} + l_{step} \theta_{j,n} + \Delta y_{syst}
$$
  
\n
$$
y_{0,j,0} = y_{p,j}
$$
  
\n
$$
0 \le n \le N_{rfpt}
$$

• Errors (stat. and sys.):

$$
\sigma_{y,n,stat.} = \sqrt{l_{step}^2 a_\theta^2 \frac{n(n+1)(2n+1)}{6} + a_y^2 \frac{n(n+1)}{2}}
$$

$$
\sigma_{y,n, syst.} = l_{step} \Delta \theta_{systematic} n \frac{(n+1)}{2} + n \Delta y_{systematic}
$$

Parameter valuesBased on LiCAS Train a<sub>0</sub> = 55.4E-9  $\Delta \Theta_{\rm syst}$  = -260E-9  $ay = 5E-6$ Δ y = -5.3E-6  $\sigma_{\text{y-primary}}$  = 10mm

Systematics dominate The LiCAS Train

•Correction (yc): Error weighted average fit (parabolic)

$$
y_{j,n} = y_{0,j,n} + \left(y_{0,j,N} - \frac{y_{P,j+1}}{\sigma_{y-primary}^2} + \frac{y_{0,j,N}}{\sigma_{y-primary}^2} \left(\frac{z_{j}(0,n)}{s_{j}(0,N)}\right)^2\right)
$$

## DMS simulation with simple misalignment model

- Freddy and Kiyoshi used the above model as input to DMS simulations
- Simulations seems to show no problem with emittance
- Freddy used 2mm vertical PRM error  $\rightarrow$  too optimistic. 10mm is more realistic
- And there are more problems with the model …

# Error Curves Without PRM

- $\bullet$ Without PRM survey is <sup>a</sup> random walk down tunnel
- $\bullet$  Determine the error propagation plots for the simple model:
	- Simulate 2000 random walks with systematic error parameters varied at worst case range
	- Note: Statistical errors negligible compared to systematic
	- $-$  Fit straight line to each random walk
	- Compute residuals for each random walk
	- Plot standard deviation at each point over all runs
- Compare to PANDA's error propagation for laser tracker method •

# Error Curves No PRM

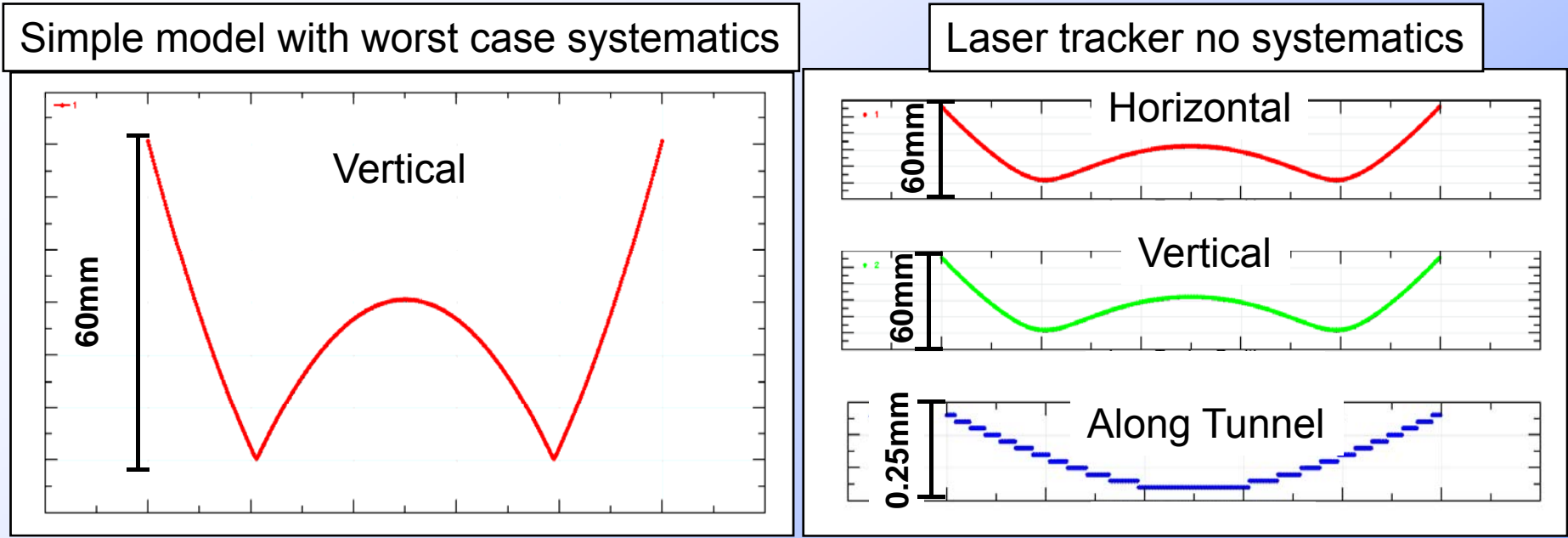

- Form and magnitude of both errors are similar
- Simple model has sharper turns compared to laser tracker because systematic dominated

# Error curves with PRM

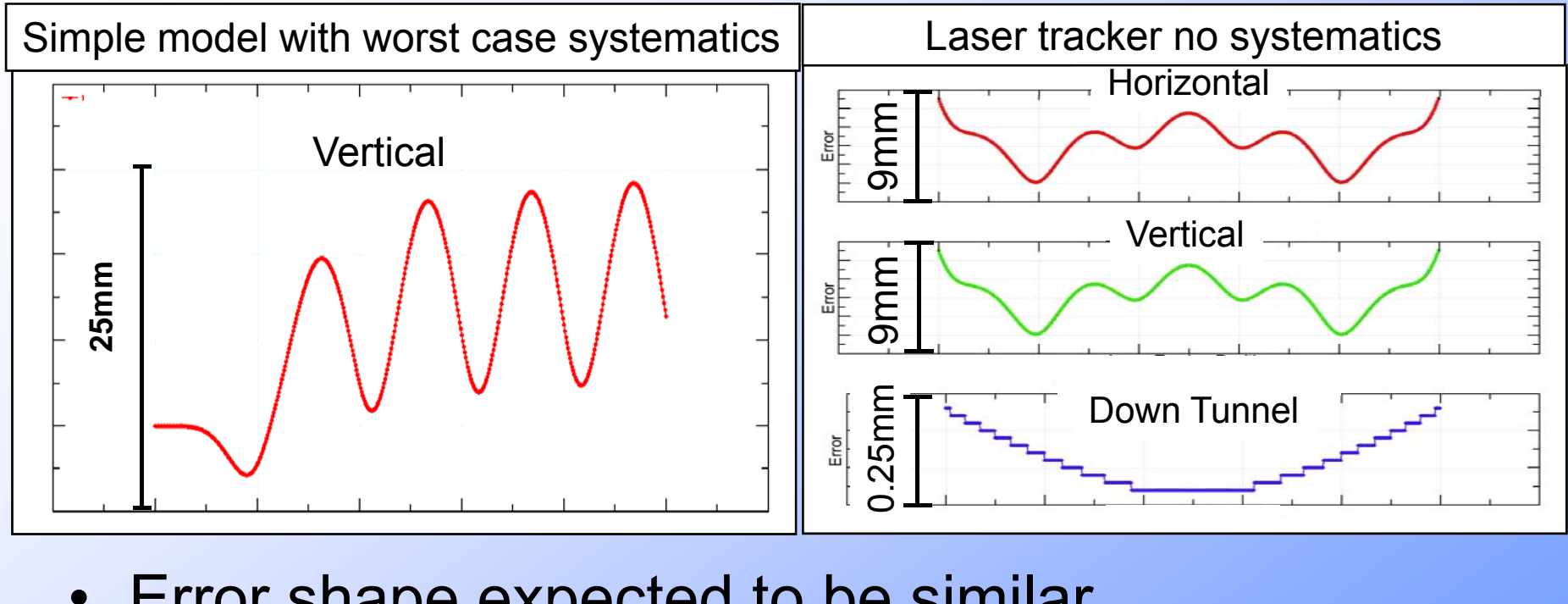

- Error shape expected to be similar
- Cleary different
- Asymmetry in errors of simple model with PRM
- Model's errors becomes larger than expected

# Why does it not work

- Errors on the random walk are defined to be 0 error at the start
- Errors on PRM are random around a arbitrary straight line
- Cannot compare these two directly
- Need new model

# How To Improve the model

- More work is required to be able to generate reference networks for LET simulation
- Possible methods for improving may be:
- 1) Improve the exiting simple model
	- random walk down entire tunnel
	- Fit straight line
	- Randomly generate PRM around fit line
	- Combine "in a way " which produces realistic adjusted networks
		- Not clear how to do this yet

# How To Improve the model

- •• 2) Simplified Linear algebra model for LiCAS type train
	- – Represent each train stop as a set of baseline measurements
	- add PRM baseline measurements
	- Use network adjustment software (eg PANDA) to produce a large number of network simulations
	- Simulations can be distributed to beam dynamics simulations community

# How To Improve the model

- • 3) Full linear algebra model of LiCAS train
	- Develop a full linear algebra model for a LiCAS train
	- add PRM baseline measurements
	- Use model to produce a large number of networks
	- Simulations can be distributed to beam dynamics simulations community
	- Very Difficult to achieve this in short term

# Summary

- Currently no model exists which can generate a realistic representation of an ILC reference network
- $\bullet$  Our current assumption, that there is no problems with alignment is flawed
- Need to re-run DMS studies with a realistic adjusted network

## Conclusions

- Conventional Methods without PRM will not be suitable for ILC alignment
- Conventional Methods with PRM don't appear to be good enough to align, but more work is required to verify
- • Current simplified Mis-alignment model is flawed
- $\bullet$ Need new simplified alignment model

### Acknowledgements

- • Markus Schlösser From DESY, geodesy group for help with PANDA
- •• Freddy Poirier for his help in using MERLIN
- Armin Reichold--------------